市川尚・小笠原直人・布川博士・鈴木克明(2000)「実践的共同課題を取り入れた入門情報教育:岩手 県立大学『情報メディア入門』の場合 I『日本教育工学会研究報告書』(JET2000-3) 9-16

実践的共同課題を取り入れた入門情報教育 IT Education with Practical Collaboration Tasks ~岩手県立大学『情報メディア入門』の場合~ Introduction of Information Media at Iwate Prefectural University

市川 尚 Hisashi ICHIKAWA 小笠原 直人 Naoto OGASAWARA 布川 博士 Hiroshi NUNOKAWA 鈴木 克明 Katsuaki SUZUKI

岩手県立大学ソフトウエア情報学部 Faculty of Software and Information Science, Iwate Prefectural University

 本稿は岩手県立大学の一般情報処理教育科目「情報メディア入門」の実践報告である。演習の大き な特徴としては、学部混成のグループによる実践的共同学習課題として、ホームページ作成を行い、コ ンテストを実施していること、全10クラスある演習の担当教員がそれぞれ違うために、統括するTFが組 織され、演習の企画・運営、評価・改善を行っていることである。

キーワード 情報処理教育、メディアリテラシ、高等教育、共同学習、ホームページ

# 1.はじめに

 岩手県立大学では、一般情報処理教育科目として、「情報メディア入門」が開講されている。1年次全 学共通科目であり、入学したばかりのすべての1年生を対象として、大学での生活に支障がないように 学内情報システムが活用できるようになることと、そしてマルチメディア作品づくりを通して一つのプロ ジェクトが遂行できるようになることを大きな目標としている。

1998年度の開学以前から考えられてきた一般情報処理教育に対する概念等については、小笠原ら (1998)で報告している。

# 2.情報メディア入門の特徴

#### (1)学部混成グループによる学習

 学生は、学部混成で全10クラスに機械的に割り振られている。1クラスの内訳は、看護学部約10名、 総合政策学部約10名、社会福祉学部約10名、ソフトウエア情報学部約18名の計約48名からなる。よっ て、理系と文系が混在した形となっており、コンピュータに対する履修者の技能や興味がばらばらであ る。

 学部混成を生かして、クラス内でも異なる学部の学生とグループを組んで課題に取り組んでいる。グ ループ分けは、学部、男女比、習熟度をもとに、各教員が行っている。

## (2)ソフトウエア情報学部の学生は技術的なリーダーシップをとる

 ソフトウエア情報学部の学生は、すでに演習内容をわかっていることが多いので、グループ内での リーダーシップをとっていくことが求められている。グループ分けでバランスをとっているので、必ず幾 人かの初心者がグループ内に存在している。2000年度はテキストにすべての課題を盛り込んでいる が、前年度まではソフトの学生にはあらかじめ課題を提示しておき、予習をさせるようにした。特にホー ムページ作成では、先頭にたって製作指揮にあたる。グループをまとめたり、初心者に教えたりするこ とは、今後SE等になっていく場合に必要なスキルであると考えている。

## (3)ホームページコンテストの開催

 本演習の最終的な目標は、テーマにそったホームページ作品をグループで制作することにある。ただ 作らせるのではなく、コンテスト形式で競わせている。作品ができたら、投票を行い、優秀な作品を表 彰している。

## (4)クラスごとに担当教員が異なる

 各クラスでは、担当教員が異なっている(すべてソフトウエア情報学部の教員である)。また、すべて のクラスが同時開催ではなく、2つのクラスずつが同時に行っている。担当教員1名、助手1名、授業補 助員1名の計3名で実施している。学生は、授業中に手を上げて巡回している教員に質問することがで きる。

## (5)TFが統括している

全10クラス間の演習の均一化、および質の改善を目的に、TF(Task Force;タスクフォース)を設けてい る。TFのメンバーは現在5名であり、担当教員と助手で構成されている。TFの行っている作業を下記に 示す。TFから教員への情報提供はほとんどWebやメールを利用して行っている。

#### 1)演習内容・課題の企画と準備

 演習内容の計画と、具体的な課題の作成を行い、それに伴う学生への配布資料などを作成してい る。演習内容については、年度の初めに事前に担当教員全員の了承を得ている。演習を行っての評 価や改善も行っている。テキストも作成しており、2000年度には、すべての課題とチェックリスト、操作 方法を載せた改訂版を作成した。ネットワーク環境の整備などや、ホームページ作成コンテストや表彰 式といったイベントの運営も行っている。

#### 2)教員への指導要領の配布

各クラスの担当教員は、TFが提示した指導要領をもとに、演習を行う。指導要領は、教員専用Web上 から参照することができる(図1)。出張先からでも参照可能である。また、情報メディア入門のための ホームページもあわせて公開している(図2)。

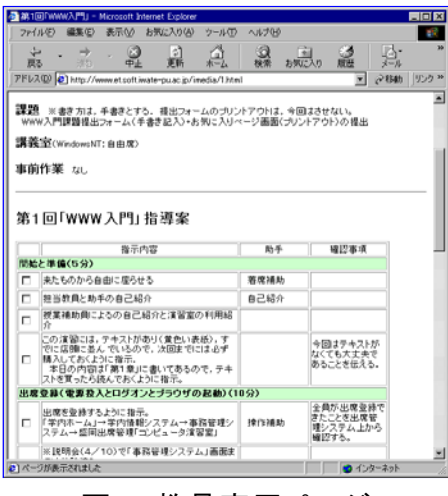

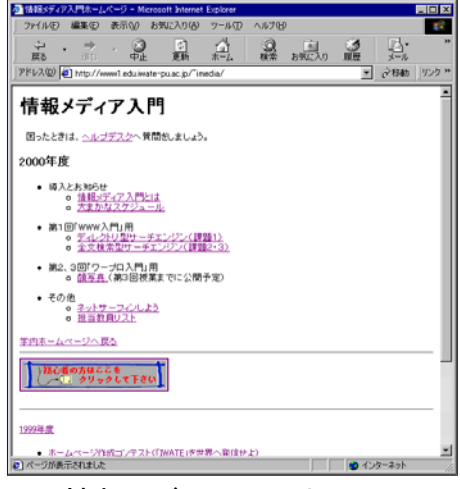

図1.教員専用ページ 図2.情報メディア入門ホームページ

# 3)進行状況の管理とトラブルへの対処

TFは連絡や報告用に、教員用メーリングリストを作成している。各担当教員は、報告を指示された場 合、メーリングリストにその旨を送る。また、トラブルがあった場合は、随時報告してもらって対処する。 同じ演習でもクラスによっては別の日に行われているので、早急に対応することによって、問題を最小 限に食い止めることができる。

#### (6) ヘルプデスクの設置

 上級生のボランタリーベースで、ヘルプデスクが設置されている。時間外にわからないことが発生し たときに、学生は情報メディア入門のホームページ上から質問をすることができる。ヘルプデスクには、 教員も入っており、学生が答えられない質問に対処する。

# 3.演習環境

 グループ作業がしやすいように、テーブルにノート型パソコンが置いてあり、相談等が可能な演習室 を利用している(図3)。テーブルには、教員のパソコンと各ノート型パソコンの画面を表示するディスプ レイとセレクターがあり、演習で活用されている。パソコンはすべて学内ネットワークとインターネットに 接続されている。このような演習室は、Windowsの2部屋とMacintoshの2部屋が存在している。マルチ メディアコンテンツ作成用のマシンや、話し合い用のホワイトボードも完備されている。

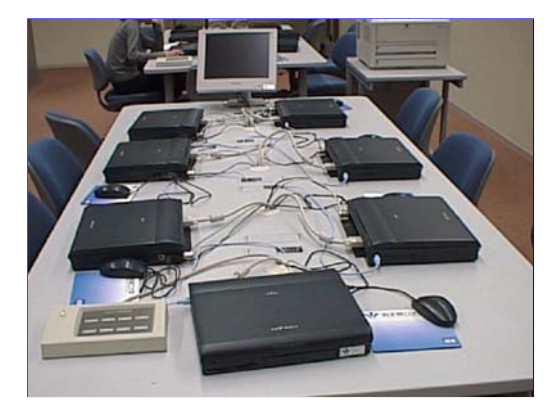

図3.演習室の風景

# 4.カリキュラム

 情報メディア入門では、毎回課題が提示され、学生は課題にすべて合格することが単位取得の最低 条件である。各課題には、達成度を自分たちで確認できるように、チェックリスト(図4)ないしはフォー ム(図5)を用意している。学生は課題を行った結果として、作成物やチェックリストを提出する。それを 教員がチェックし、合格か再提出かが決まる。

カリキュラムの詳細を図6に示す。カリキュラムは、大きく2つに分けることができる。

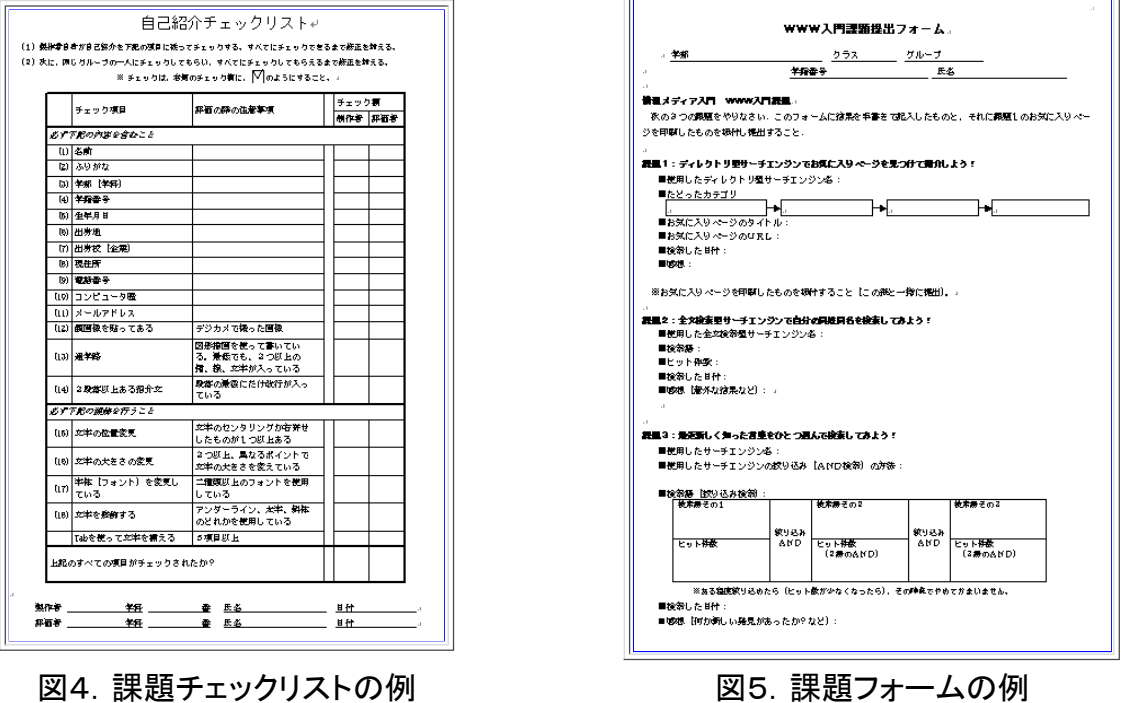

表1.情報メディア入門2000年度のカリキュラム

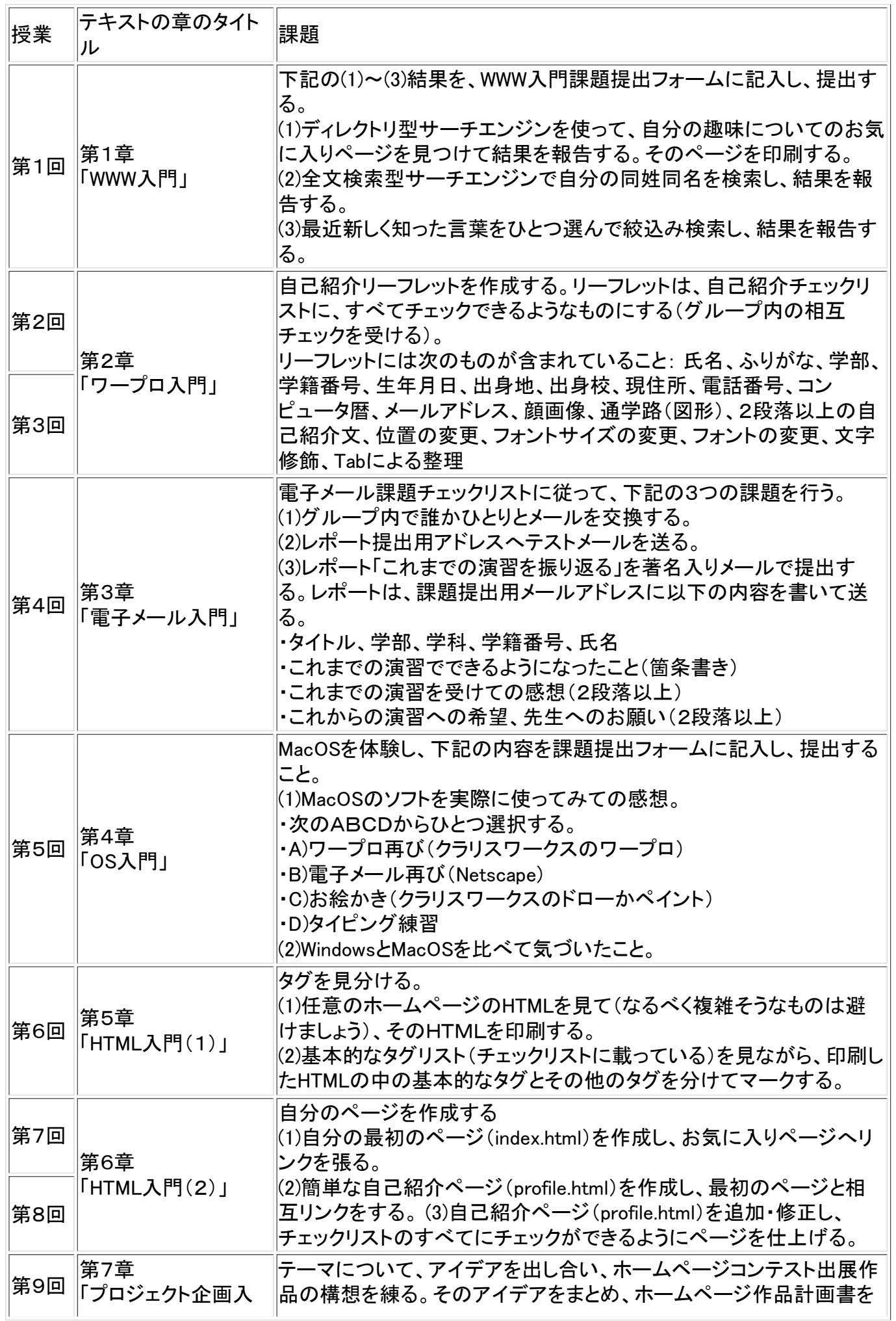

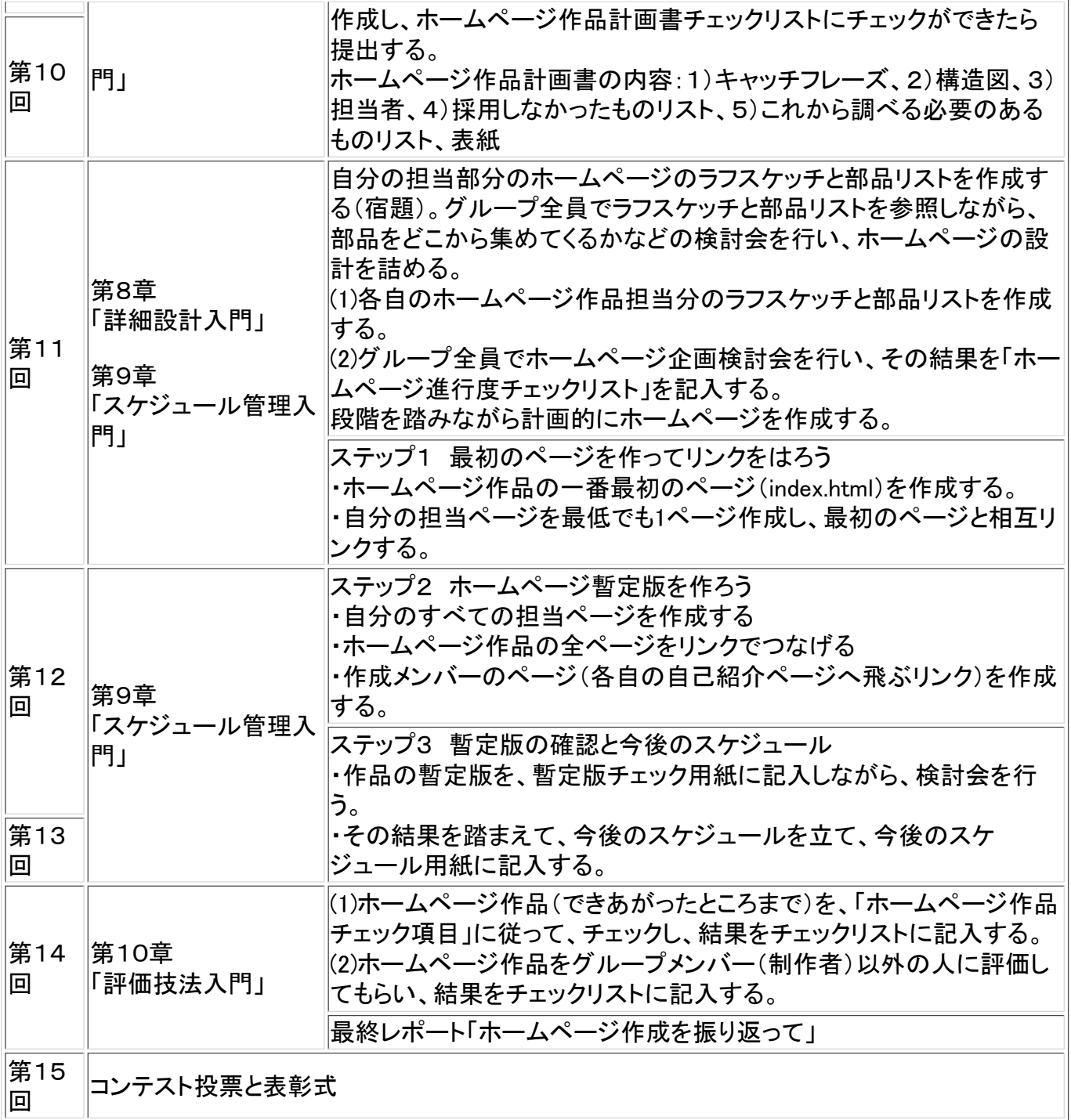

# (1)基本的な技術を身に付ける個人課題

 前半は学内情報システムの活用のために、WWW、ワープロ、電子メール、OSを学ぶことになる。これ らは、すべて個人課題という位置付けであり、システムの基本的な操作方法を身につけてもらうことが 目標である。課題の途中から、グループごとに座ることになり、電子メールは、グループ内で練習をす る。

# (2)実践的共同課題のホームページ作成

後半は、マルチメディア作品づくりとして、ホームページ作成を行い、コンテストを実施している。ただ 作品づくりを行わせるわけではなく、マルチメディア作品づくり(製作プロジェクト)の工程を一歩一歩踏 みしめていくための課題が用意されている。

最初の3回分は、HTML入門として、ホームページ作成を学ぶ個人課題の回に当てている。ここでは、 ホームページ作成エディタは使用せずに、実際にテキストエディタを使ってHTMLを直接記述させてい る。ワープロ入門の回でわざとリーフレットに書かせた個人情報をホームページで公開するときには、 入れないようにすることで、プライバシーにも目を向けさせている。 後半の最初には、ホームページコ ンテストのテーマが、学生にアナウンスされる。

#### ・プロジェクト企画入門(9.10回目)

グループ全員でブレインストーミングを行ってアイデアを出し合い、作品の方向性やサイ 。ここでは、ホームページ作成エディタ後トの構造を考え、役割分担を行う。

#### ・詳細設計入門(11回目)

自分の担当分のホームページについて、ラフスケッチと、どんな部品が必要となるのかの部品リストを 書き、それらを見ながらグループで作品の検討会を行う。

## ・スケジュール管理入門(11.12.13回目)

段階的にホームページを製作していく。ホームページ作品は、最低ひとり1ページを持っていることが 単位取得の条件である。ある程度作成できたところで、ホームページのチェックを行い、今後のスケ ジュールを立てる。

## ・評価技法入門(14回目)

 ホームページの評価の方法を学び、実際に評価してみる。(演習では、回数の都合上、できない場合 もある)。

#### ・コンテストと表彰式(15回目)

ホームページ作品への投票と表彰式を行う。

# 5.ホームページ作成コンテストの実施

 コンテストは、クラス対抗戦の形式で行っている。大きなテーマがひとつに9つのサブテーマを用意し (表2)、各クラスの9つのグループが、重なりなくサブテーマを担当する。これらのテーマにそって、学 生はホームページを作成していくことになる。ホームページ作成コンテストのテーマは、「一期生から見 たIPU」として高等学校を対象に自分の学校を紹介するプロジェクトや、「IWATEを世界へ発信せよ」とし て、地元岩手を紹介するホームページなどがあった。1999年度からは、テーマを学生に公募している。 1999年度の学長賞(最優秀賞)受賞作品を図6に示す。

 投票は、Web上に投票システムを作成して行っている(図7)。ひとつのサブテーマに対して1票の投 票権を持つので、各自合計9票を投じることになる。1年生全員が投票し、かつ上級生や、事務局員 や、教員など、大学に在籍している全員が投票権を有している。全学をまきこんだコンテストである。 投票期間が終了したところで、最後のイベントとして、表彰式をとりおこなっている。得票数等によって、 学長賞(最優秀作品賞)、事務局長賞、部門賞が授与される。昨年度からは、司会も学生に頼んでい る。

表2.コンテストのテーマ(1999年度)

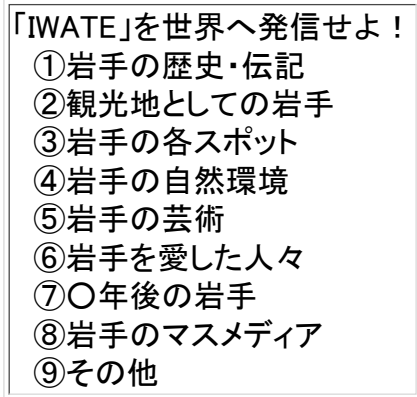

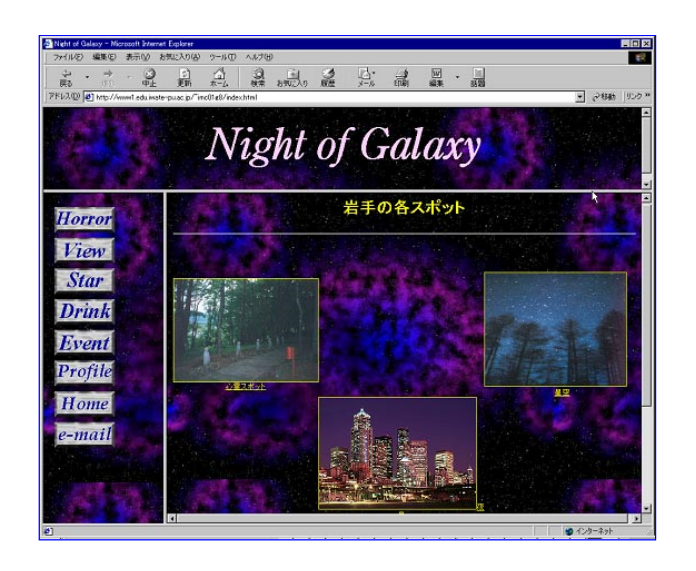

図6.1999年度最優秀作品 インスル 図7.投票システム

| 本 ホームページ投票 - Microsoft Internet Explorer                                                                                                    | $-10x$ |
|----------------------------------------------------------------------------------------------------|--------|
| ファイル(E) 編集(E) 表示(V) お気に入り(A) ツール(I) ヘルプ(H)                                                                                                    |        |
| 剛<br>k.<br>⇦<br>$\circledcirc$<br>影歴<br>$\rightarrow$<br>参<br>メール<br>⊕⊬<br>お気に入り<br>更新<br>准结<br>戻る<br>ホーム<br>检索                                                                                                    | »      |
| ▼ ~ 68動 リンク >><br>アドレス(D) + http://www.anna.iwate-pu.ac.jp/"nao/vote/student/theme1.html                                                                                                    |        |
| 学生ホームページ投票:テーマ1. 岩手の歴史・伝記                                                                                                    |        |
| ・9つのページのうち、最もできが良いと思うクラスをチェックしてください。                                                                                                    |        |
| ○クラス1: 岩手ふしぎ発見?!岩手の謎を解きあかせ!あなたも岩手博士!!<br>○ クラス2: 岩手はここまで奥が深かった・・・。<br>○クラス3: 岩手おもしろ市町村<br>○ クラス4: これを見ればあなたも岩手マニア<br>○ クラス5: これであなたも岩手通こなれる!!<br>○ クラス6: 岩手ってどんなかんじ?こんなカンジ♪いいカンジ・<br>○ クラスフ: だって岩手だもん。<br>○ クラスB: 一人尊しの寂しい夜には岩手のことがしりたくなる・・・<br>○ クラス9: 岩手を大人から子供までよりよくしてもらうためのページ。<br>○クラス10: 地図から見る岩手の歴史<br>・良かったところ等。何か感想があれば記入してください。 |        |
| コメント(30字以内):                                                                                                    |        |
| ・自分のメールアドレスを入力してください。(県立大学のアドレスです)                                                                                                    |        |
| input email address<br>メールアドレス(半角)                                                                                                    |        |
| ・「投票」ボタンを押すと、投票されます。                                                                                                    |        |
| 処害   11+2vk  <br>21ページが表示されました<br>● インターネット                                                                                                    |        |
|                                                                                                    |        |

# 6.共同作業を支援するシステム

 ホームページ作成の共同作業を支援するために、いくつかのシステムを提供している。 (1)グループ共有ディスク

 各グループがホームページ作品を作成していく共有ディスクを用意している。ここに学生がファイルを 置いていくことで、そのまま学内に公開されるという仕組みである。IDとパスワードで管理され、グルー プの学生しかマウントできないようになっている。学生は、Windowsにログインしているときに、バッチ ファイルを起動することで、利用可能となる。グループ内全員でマウントし、ファイルをお互いに書き換 えたりしながら、作業を行う。

(2)グループ内メーリングリスト

 各グループ内の情報交換のために、グループにひとつずつメーリングリストを提供している。学生 は、自分たちでメーリングリストにメンバーを登録することで利用できる。

# 7.情報メディア入門の評価・改善

 本演習は、課題の中に学生へのアンケートを盛り込み(計2回)、改善のための資料としている。演習 前半部分については、電子メールのレポート課題で、これまでにできるようになったこと・感想・意見や 要望を自由記述で聞いている。演習後半については、最終レポートに、ホームページ作成の良かった 点・悪かった点・改善点と、授業すべてを通しての意見を自由記述で求めている。1998年度の結果をそ れぞれの表3と表4に示す。なお、最終レポートのアンケートの結果については、小笠原ら(1999)で報 告している。

#### (1)演習前半のアンケート結果(表3)

「課題に時間がかかる」や「ついていくのがやっと」等の意見がある一方で、「初心者ができるようになっ た」や、実際に「役に立つ」との意見もあり、システムの基本操作を身に付けることが目標であった課題 の内容や流れは概ね妥当であったと判断した。また、学生の不満には、指導要領の改善や課題説明 のプリントをよりわかりやすくすることで対応した。担当教員自らも、直接この意見をメールで受け取っ ているので、各自指摘された部分の改善を行った。また、学生からいくつかの質問が出ていたので、情 報メディア入門のホームページ上でフィードバックした(図8)。

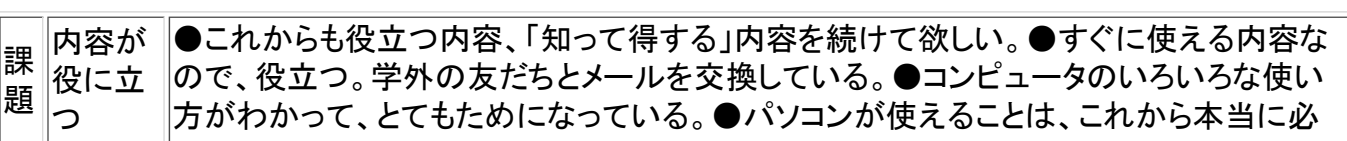

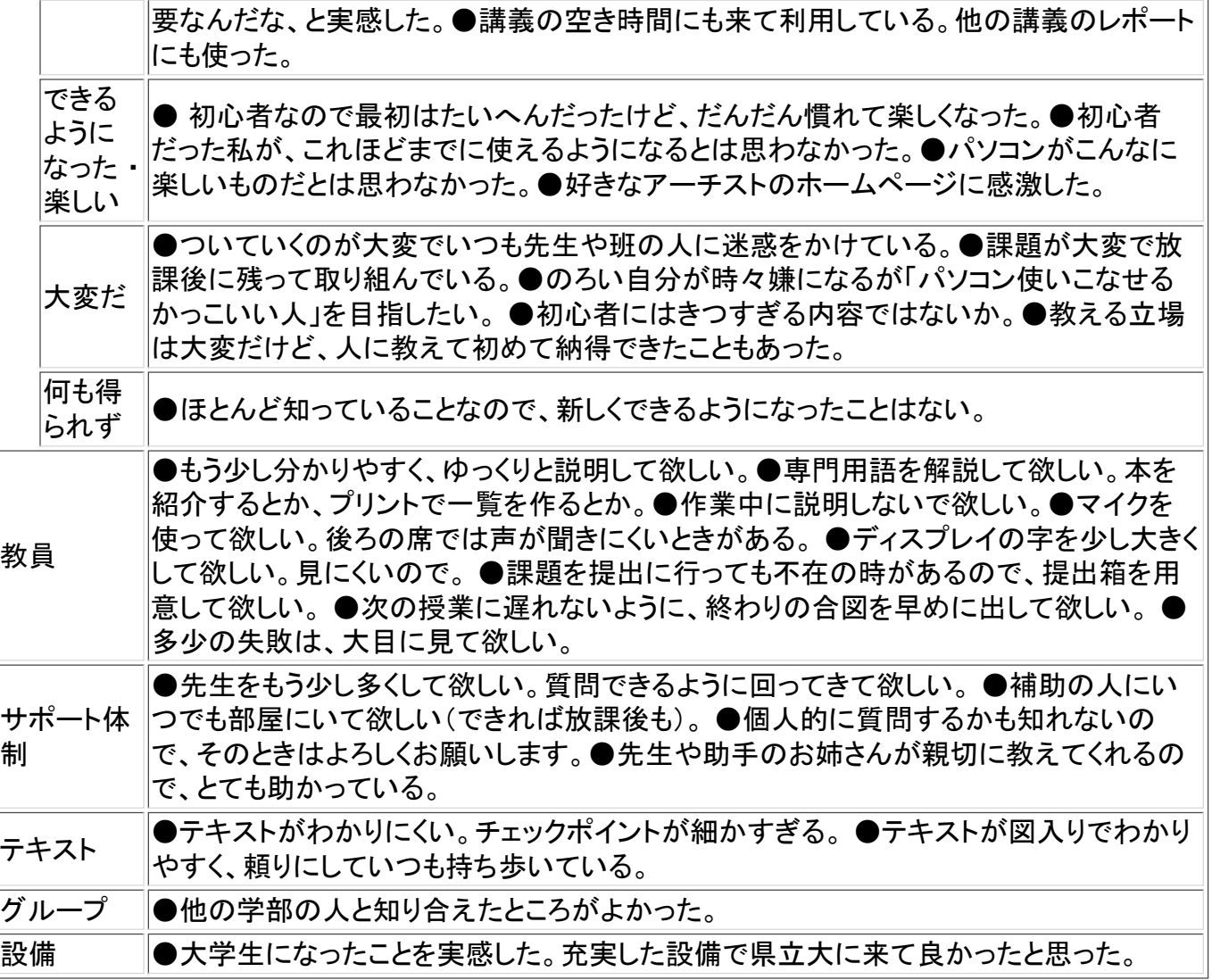

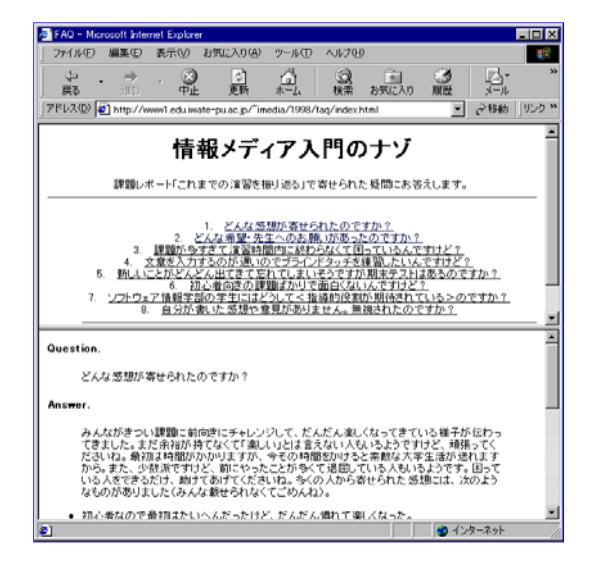

図8. レポートを受けてのフィードバック

# (2)演習後半のアンケート結果(表4)

学生からは、「パソコンを扱えるようになった」、「実践的で面白い」など、好評な意見が多かった。また、 「課題が多すぎる」や「時間が足りない」などの問題点も多く指摘された。きびしい感想もあるが、さまざ まな要望や提案を出してくれた。グループの共同作業については、「協力できた」という意見がある一

方で、「技術格差」や「ソフトウエア情報学部の学生への負担」が目につき、作品のほとんどをソフトウエ ア情報学部の学生が作ってしまったところもあったようだ。

#### |感想やできるようになったこと等 | 要望や改善案等 ホームページ作成に関して 演習 ・ 課題 ●パソコンのすごさを知れた。●資料がわかり やすい。●ホームページの構造がわかった。 ●基本的な操作を詳しく教えてくれてよかっ た。●演習時間中に取材に行けて良かった。 ●HTMLの説明なしに作成することになって戸 惑った。●ずっと自己紹介のページが残るの は嫌だ。 ●もっとホームページの作り方を教えてほし い.●中級者や上級者のためのホームペー ジの作り方もほしい。●作品例がほしい。 ●HTMLの本を買わせるべき。●コンポー ザーを使うべき。●もっと個人が作成に慣れ てからグル-プ作業に入ればよい。 グルー プ ●グループの人たちと協力できた。●グルー プのペースでできた。●個人ではなく、グルー プでやったところが良い。● 話し合いの時間 が多くあって班の仲が良くなって友達が増え た。●ソフトの人の負担が大きい。 ●一人ずつ個々に作るか、テーマを提示して から班分けをしてほしい。●計画を細かく立 てずに、グループごとに大まかに決めて進め ても良かった。●やらない人がいて良いので しょうか? スケ ジュー ル ●作成時間が足りない. ●他の授業との兼ね 合いで大変。●〆切がテスト直前で厳しい。● テスト期間中に投票はきつい。●夏休み中に やるのが大変。 ●作成は後期に入ってからやるべき。●作成 をもっと早くやった方がいいと思う。●話し合 いの時間を多くとれるとよかった。 コンテ スト ●始めからテーマが決まっていたのは偏りが 生じず良かった。●テーマが身近な所に絞ら れていたので良かった。●自由に作らせたこと が良かった。 ●来年のテーマは別がいい。●フリーテーマ もよい。●作品は残してほしい。●個人対決 もしたい。●構想時にもっと指導がほしい。 講義全体に関して 演習 ・ 課題 ●パソコンが扱えるようになった、慣れた。● 初めは嫌だったが何とか克服することができ た。●社会に出てからためになると思った。● わかりやすい。●楽しい。●満足。●実践的で 面白い。●1回の演習ごとに自分のやるべきこ とがはっきりとわかった。●やるべき作業をプ リントに記したことが良かった。●初心者には 難しい。●スピードが速すぎる。●説明不十 分。●プリントだけでは分からない事が多い。 ●何をやればいいのかがわからないときが あった。●説明が聞こえない.●課題が多す ぎる、詰め込みすぎ(特に前半)、難しい。●提 ||料を配布して欲しい。 出期限が短い。●提出物が多すぎる。 ●もっと初心者に分かりやすい簡単な説明を すべき。●パソコンがおかしくなった時の対処 の仕方をパソコンに慣れたくらいの時に教え てほしい。●プリントだけでなく,所々でちょっ と説明をしてくれると有り難い。●専門用語を もうすこし教えてほしい。●この学校のコン ピュータのシステムの説明にもっと時間を割く べき。●授業中に終わる程度の量にすべき。 ●学校でしか出来ない内容なのでもう少し時 間的に配慮して欲しい。●講義日の前日に資 教員 の対 応 ●先生がいっぱい相談にのってくれて助かっ た。●端の方には、来る回数が少なかった。● 何をしていいか分からない時、先生が捕まらな くて困った。 グルー プ ●他の学部と知り合いになれた。親しくなれ た。●結束の良い悪いがはっきりしすぎてる。 ●グループ間の技術格差が大きい。●一人で すべてやっている人がほとんどのように思わ れる。●学部が違う人に連絡をとるのが難し ●できる人を平等に分けて欲しい。●リー ダーを決めてその人を中心に進めれば良 い。●不得意な人がリーダーで得意な人は影 で支える方が良い。●最初に各人のレベルを 確認し、それに応じた授業なり班編成なりを

#### 表4.演習後半のアンケート結果

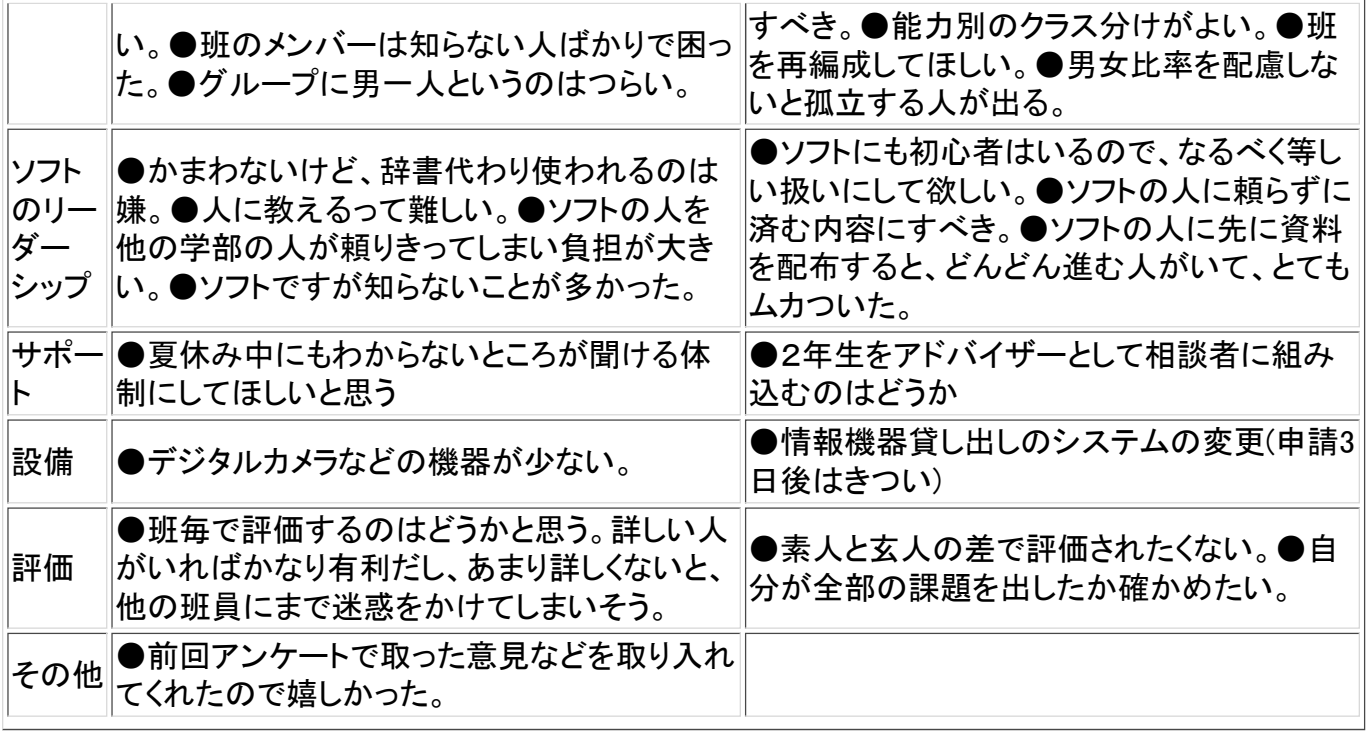

#### (3)1999年度への改善

以上のアンケート結果や演習の様子等を考慮して、改善を行った。その一部を紹介する。

1)グループ分けの方法を変更した。学生のコンピュータ習熟度の判断材料として,提出された課題の進 み具合の他に、新たに実際の演習中の様子、コンピュータ歴を追加し、学部・男女比に配慮して、グ ループ分けを行った。

2)ソフトウエア情報学部の学生に作業が集中しないように、講義中に段階を踏んで作品の担当部分を 個々に作成していく課題を設け、必ず担当ページが作品中にあることを義務づけた。

3)ヘルプデスクをホームページ上に設置し、質問をいつでも受け付けるようにした。学生のボランティア と教員で運営した。

4)ホームページ作成期間をできるだけ長くした。成績をつけ終わった後も、しばらくは、作品を変更でき る期間とした。

5)ホームページコンテストのテーマを毎年変えるため、公募することにした。学生や担当教員等からア イデアを広く募集した。

6)教員の裁量にまかせて成績をつけたところ、クラス間でかなりの差が出た。そこで、成績をつける手 順(提出物・出席の管理を含む)を明確にするとともに、成績評価を機械的に行える減点制とした。課 題については条件さえ満たしていれば良いことにした。

#### (4)成績

480名が履修登録をして、468名(全体の約97%)が単位を取得した。すべての課題提出が単位取得の 最低条件であるので、これらの学生は、すべての課題を合格したことになる。また、全グループが作品 をコンテストに出展することができた。

#### 8.おわりに

 現在、2000年度の演習が進行中である。本年度の大きな改善点は、テキストの改訂と、WWWを最初 の回にもってきたこと、タグのチェックという課題をHTML入門の最初に追加したこと、教員専用ページ を作成したことであり、その効果を確認しながら進めているところである。

#### 参考文献

小笠原直人・布川博士・市川尚・鈴木克明(1998)「岩手県立大学における一般情報処理教育の概念と その実践」『平成10年度電気関係学会東北支部大会講演論文集』pp.323

小笠原直人・市川尚・新井義和・榑松理樹・児玉英一郎・南野謙一・村山優子・布川博士・鈴木克明・柴 田義孝(1999)「岩手県立大学における一般情報処理教育の実践とその評価」『平成11年度情報処理 教育研究集会講演論文集』pp307-310